# **Bioinformatics Toolbox Release Notes**

# **Contents**

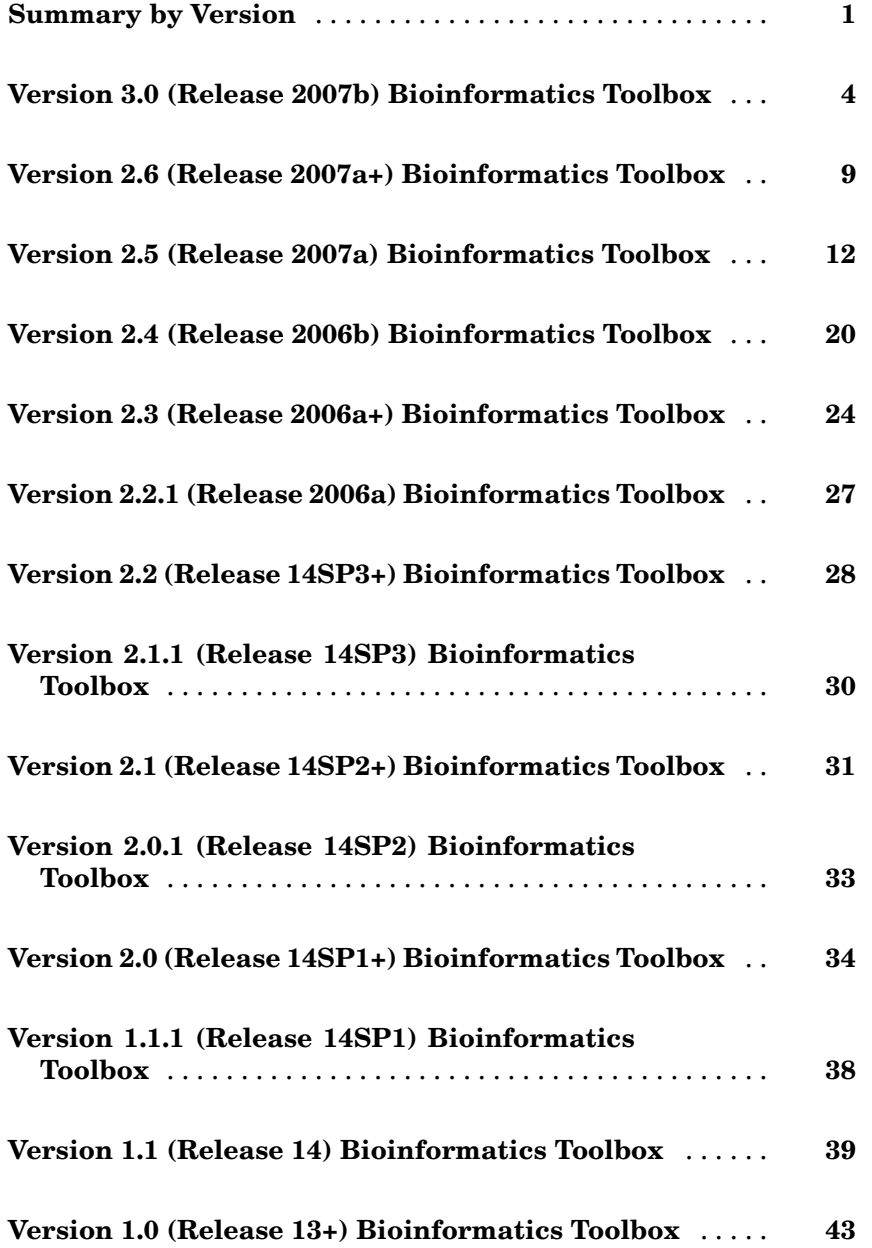

# <span id="page-4-0"></span>**Summary by Version**

This table provides quick access to what's new in each version. For clarification, see ["About Release Notes" on page 2.](#page-5-0)

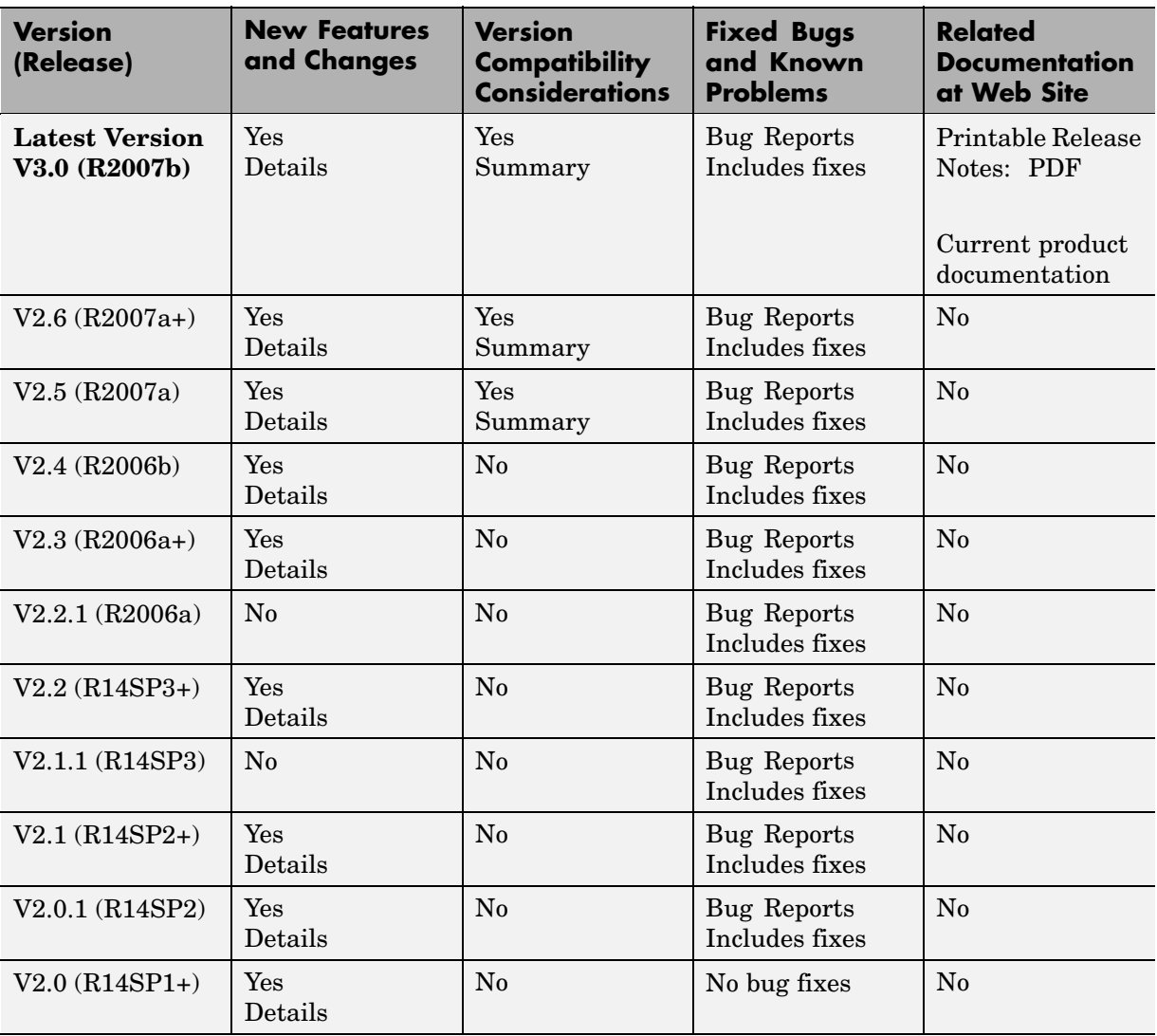

<span id="page-5-0"></span>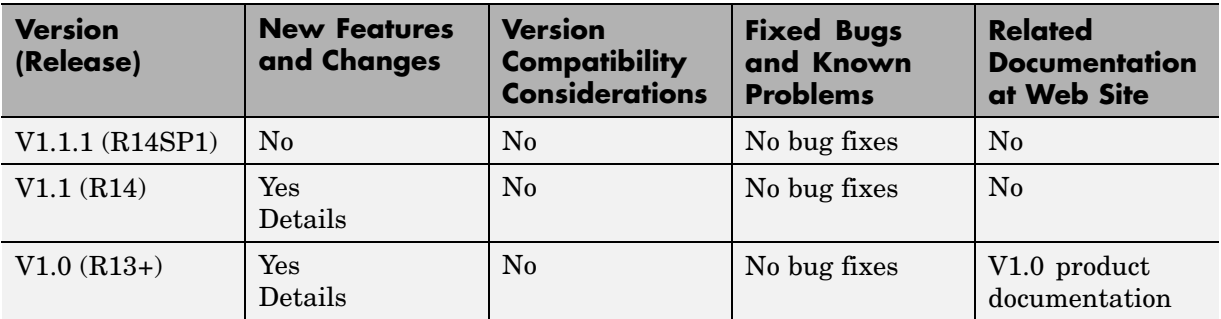

#### **About Release Notes**

Use release notes when upgrading to a newer version to learn about new features and changes, and the potential impact on your existing files and practices. Release notes are also beneficial if you use or support multiple versions.

If you are not upgrading from the most recent previous version, review release notes for all interim versions, not just for the version you are installing. For example, when upgrading from V1.0 to V1.2, review the New Features and Changes, Version Compatibility Considerations, and Bug Reports for V1.1 and V1.2.

#### **New Features and Changes**

These include

- **•** New functionality
- **•** Changes to existing functionality
- **•** Changes to system requirements ([complete system requirements](http://www.mathworks.com/products/bioinfo/requirements.html) for the current version are at the MathWorks Web site)
- **•** Any version compatibility considerations associated with each new feature or change

#### **Version Compatibility Considerations**

When a new feature or change introduces a reported incompatibility between versions, its description includes a **Compatibility Considerations** subsection that details the impact. For a list of all new features and changes that have reported compatibility impact, see the ["Compatibility S](#page-49-0)ummary for Bioinformatics Toolbox[" on page 46](#page-49-0).

Compatibility issues that are reported after the product has been released are added to [Bug Reports](http://www.mathworks.com/support/bugreports/) at the MathWorks Web site. Because bug fixes can sometimes result in incompatibilities, also review fixed bugs in Bug Reports for any compatibility impact.

#### **Fixed Bugs and Known Problems**

MathWorks Bug Reports is a user-searchable database of known problems, workarounds, and fixes. The MathWorks updates the Bug Reports database as new problems and resolutions become known, so check it as needed for the latest information.

Access Bug Reports at the MathWorks Web site using your MathWorks Account. If you are not logged in to your MathWorks Account when you link to Bug Reports, you are prompted to log in or create an account. You then can view bug fixes and known problems for R14SP2 and more recent releases.

The Bug Reports database was introduced for R14SP2 and does not include information for prior releases. You can access a list of bug fixes made in prior versions via the links in the summary table.

#### **Related Documentation at Web Site**

**Printable Release Notes (PDF).** You can print release notes from the PDF version, located at the MathWorks Web site. The PDF version does not support links to other documents or to the Web site, such as to Bug Reports. Use the browser-based version of release notes for access to all information.

**Product Documentation.** At the MathWorks Web site, you can access complete product documentation for the current version and some previous versions, as noted in the summary table.

# <span id="page-7-0"></span>**Version 3.0 (Release 2007b) Bioinformatics Toolbox**

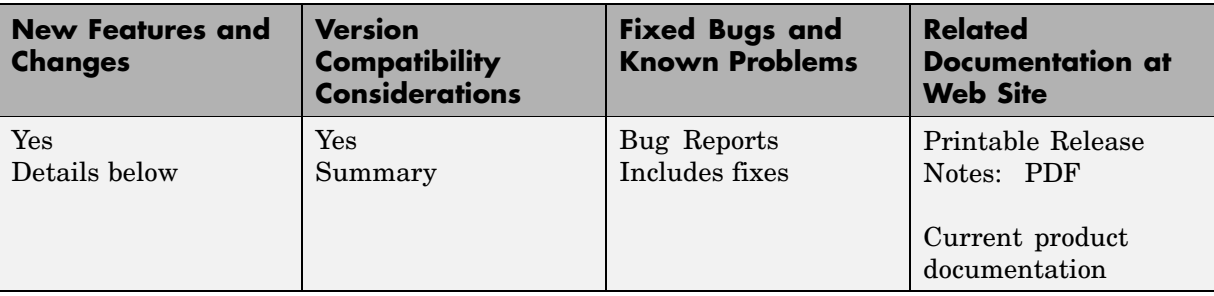

This table summarizes what's new in Version 3.0 (Release 2007b):

New and updated features in this version include:

- **•** "Data Format and Database Functions" on page 4
- **•** ["Microarray File Format Functions" on page 5](#page-8-0)
- **•** ["Microarray Functions" on page 5](#page-8-0)
- ["Sequence Conversion, Utility, and Visualization Functions" on page 5](#page-8-0)
- **•** ["Mass Spectrometry Functions" on page 6](#page-9-0)
- **•** ["Statistical Learning Functions" on page 6](#page-9-0)
- **•** ["Gene Ontology Methods" on page 6](#page-9-0)
- **•** ["Demos for Microarray Data Analysis" on page 7](#page-10-0)
- **•** ["Demos for Sequence Analysis" on page 7](#page-10-0)
- **•** ["Demo for Graph Theory Analysis" on page 8](#page-11-0)

#### **Data Format and Database Functions**

Following are new functions:

- **•** blastformat Create local BLAST database.
- **•** blastreadlocal Read data from local BLAST report.
- **•** cytobandread Read cytogenetic banding information.

<span id="page-8-0"></span>The following function was updated:

**•** affyread — Read microarray data from Affymetrix GeneChip file. Updated the structure returned when reading a CDF library file. The structure contains three new subfields: GroupNumber, Direction, and GroupName.

## **Microarray File Format Functions**

Following is a new function:

**•** cytobandread — Read cytogenetic banding information.

The following function was updated:

**•** affyread — Read microarray data from Affymetrix GeneChip file. Updated the structure returned when reading a CDF library file. The structure contains three new subfields: GroupNumber, Direction, and GroupName.

#### **Microarray Functions**

Following are new functions:

- **•** chromosomeplot Plot chromosome ideogram with G-banding pattern.
- **•** cghcbs Perform circular binary segmentation (CBS) on array-based comparative genomic hybridization (aCGH) data.

The following function is updated:

**•** probesetvalues — Create table of Affymetrix probe set intensity values. Updated return matrix, which contains intensity values for probe-level data, to include two new fields: GroupNumber and Direction. Updated to return a second output containing the column names for the return matrix, which contains intensity values for probe-level data.

#### **Sequence Conversion, Utility, and Visualization Functions**

Following are new functions:

**•** blastlocal — Perform search on local BLAST database to create BLAST report.

- <span id="page-9-0"></span>• rnaconvert — Convert secondary structure of RNA sequence between bracket and matrix notations.
- rnafold Predict minimum free-energy secondary structure of RNA sequence.
- **•** rnaplot Draw secondary structure of RNA sequence.

#### **Mass Spectrometry Functions**

The following function is updated:

**•** mspalign — Align mass spectra from multiple peak lists from LC/MS or GC/MS data set. Updated to include a new property, 'ShowEstimation', which controls the display of an assessment plot relative to the estimation method and the vector of common mass/charge (m/z) values.

## **Statistical Learning Functions**

The following function is updated:

**•** svmsmoset — Create or edit Sequential Minimal Optimization (SMO) options structure. Updated default values for the 'MaxIter' and 'KernelCacheLimit' properties. Changed the 'Display' property so that when set to 'iter', a report displays every 500 iterations instead of 10.

#### **Compatibility Considerations**

In Bioinformatics Toolbox Version 2.6 and earlier, the svmsmoset function used a 'MaxIter' property with a default of 1500 and a 'KernelCacheLimit' property with a default of 7500. In Bioinformatics Toolbox Version 3.0, the defaults are 15000 and 5000, respectively. Also, when you set the 'Display' property to 'iter', a report displays every 500 iterations instead of 10.

## **Gene Ontology Methods**

The following methods of a gene ontology object are updated:

**•** getancestors — Find terms that are ancestors of specified Gene Ontology term. Updated to also return the number of times each ancestor is found. Updated to include two new properties, 'Relationtype', which specifies a relationship type to search for in the gene ontology, and 'Exclude', which

<span id="page-10-0"></span>controls excluding the original queried term(s) from the output, unless the term was reached while searching the gene ontology.

- **•** getdescendants Find terms that are descendants of specified Gene Ontology term. Updated to also return the number of times each descendant is found. Updated to include two new properties, 'Relationtype', which specifies a relationship type to search for in the gene ontology, and 'Exclude', which controls excluding the original queried term(s) from the output, unless the term was reached while searching the gene ontology.
- **•** getrelatives Find terms that are relatives of specified Gene Ontology term. Updated to also return the number of times each relative is found. Updated to include three new properties, 'Levels', which specifies the number of levels up and down to search in the gene ontology, 'Relationtype', which specifies a relationship type to search for in the gene ontology, and 'Exclude', which controls excluding the original queried term(s) from the output, unless the term was reached while searching the gene ontology.

#### **Demos for Microarray Data Analysis**

The following are two new microarray data analysis demos:

- **•** Detecting DNA Copy Number Alteration in Array-Based CGH Data
- **•** Analyzing Array-Based CGH Data Using Bayesian Hidden Markov Modeling

#### **Demos for Sequence Analysis**

The following are two new sequence analysis demos:

- Predicting and Visualizing the Secondary Structure of RNA Sequences
- **•** Identifying Over-Represented Regulatory Motifs

The Investigating the Bird Flu Virus demo was updated to demonstrate how to write KML-formatted files, which can be used by Google Earth to display geospatial data.

# <span id="page-11-0"></span>**Demo for Graph Theory Analysis**

The following is a new graph theory demo:

**•** Working with Graph Theory Functions

# <span id="page-12-0"></span>**Version 2.6 (Release 2007a+) Bioinformatics Toolbox**

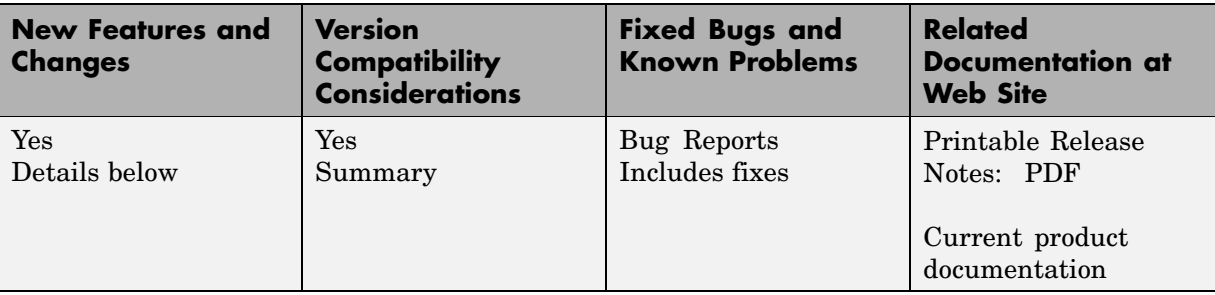

This table summarizes what's new in Version 2.6 (Release 2007a+):

New and updated functions in this version include:

- **•** "Data Formats and Databases Functions" on page 9
- **•** ["Microarray File Formats Functions" on page 10](#page-13-0)
- **•** ["Microarray Utility Functions" on page 10](#page-13-0)
- **•** ["Microarray Normalization and Filtering Functions" on page 11](#page-14-0)
- **•** ["Mass Spectrometry Functions" on page 11](#page-14-0)
- **•** ["Demos for Mass Spectrometry Functions" on page 11](#page-14-0)

#### **Data Formats and Databases Functions**

The following functions are updated:

- **•** affyread Read microarray data from Affymetrix GeneChip file. Updated to read Affymetrix files from expression, genotyping, or resequencing assays on all platforms, except Solaris.
- **•** celintensityread Read probe intensities from Affymetrix CEL files. Updated to read Affymetrix CEL and CDF files from expression or genotyping assays on all platforms, except Solaris.
- **•** mzxmlread Read mzXML file into MATLAB as structure. Updated to read mzXML files that conform to the mzXML 2.1 specification or earlier specifications.

#### <span id="page-13-0"></span>**Compatibility Considerations**

In Bioinformatics Toolbox Version 2.6, the structure returned by affyread when reading a CHP file from an expression assay no longer contains a ProbePairs field. The ProbePairs field still exists in the structure returned by affyread when reading a CDF file.

#### **Microarray File Formats Functions**

The following functions are updated:

- **•** affyread Read microarray data from Affymetrix GeneChip file. Updated to read Affymetrix files from expression, genotyping, or resequencing assays on all platforms, except Solaris.
- **•** celintensityread Read probe intensities from Affymetrix CEL files. Updated to read Affymetrix CEL and CDF files from expression or genotyping assays on all platforms, except Solaris.

#### **Compatibility Considerations**

In Bioinformatics Toolbox Version 2.6, the structure returned by affyread when reading a CHP file from an expression assay no longer contains a ProbePairs field. The ProbePairs field still exists in the structure returned by affyread when reading a CDF file.

#### **Microarray Utility Functions**

The following function is updated:

**•** probesetplot — Plot Affymetrix probe set intensity values. Updated to accept structures created from CEL and CDF files, instead of a structure created from a CHP file.

#### **Compatibility Considerations**

In Bioinformatics Toolbox Version 2.5 and earlier, the probesetplot function accepted a structure created from a CHP file as input. Currently it requires two structures: one created from a CEL file and one created from a CDF library file. If you have any scripts that call the probesetplot function, you need to update them to provide the correct input arguments.

#### <span id="page-14-0"></span>**Microarray Normalization and Filtering Functions**

Following is a new function:

**•** zonebackadj — Perform background adjustment on Affymetrix microarray probe-level data using zone-based method.

#### **Mass Spectrometry Functions**

The following function is updated:

**•** mzxmlread — Read mzXML file into MATLAB as structure. Updated to read mzXML files that conform to the mzXML 2.1 specification or earlier specifications.

Following is a new function you can use to calibrate and/or synchronize multidimensional mass spectrometry data:

**•** samplealign — Align two data sets containing sequential observations by introducing gaps.

#### **Demos for Mass Spectrometry Functions**

The following are two new mass spectrometry demos:

- **•** Visualizing and Preprocessing Hyphenated Mass-Spectrometry Data Sets for Metabolite and Protein/Peptide Profiling
- **•** Differential Analysis of Complex Protein and Metabolic Mixtures Using Liquid Chromatography/Mass Spectrometry (LC/MS)

# <span id="page-15-0"></span>**Version 2.5 (Release 2007a) Bioinformatics Toolbox**

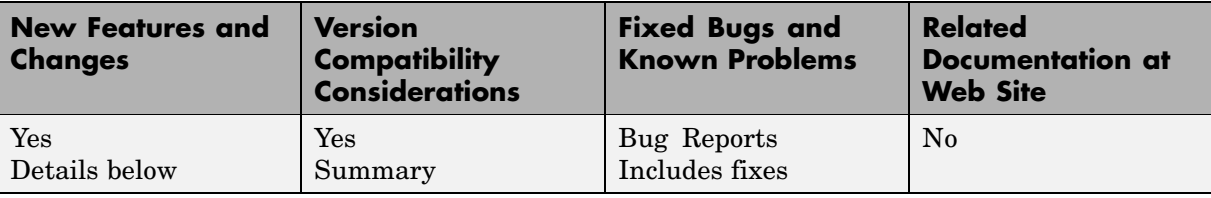

This table summarizes what's new in Version 2.5 (Release 2007a):

New, updated, and deprecated functions in this version include:

- **•** ["Data Formats and Database Functions" on page 13](#page-16-0)
- **•** ["Demo for Data Formats and Database Functions" on page 13](#page-16-0)
- **•** ["Statistical Learning Functions" on page 14](#page-17-0)
- **•** ["Protein Analysis and Sequence Utilities Functions" on page 14](#page-17-0)
- **•** ["Demo for Protein Analysis and Sequence Utilities Functions" on page 15](#page-18-0)
- **•** ["Sequence Alignment Functions" on page 15](#page-18-0)
- **•** ["Demo for Sequence Alignment Functions" on page 16](#page-19-0)
- **•** ["Microarray File Formats Functions" on page 16](#page-19-0)
- **•** ["Microarray Normalization and Filtering Functions" on page 16](#page-19-0)
- **•** ["Demo for Micro](#page-20-0)array File Formats, Normalization, and Filtering Functions[" on page 17](#page-20-0)
- **•** ["Microarray Data Analysis and Visualization Functions" on page 17](#page-20-0)
- **•** ["Demo for Microarray Data Analysis and Visualization Functions" on](#page-20-0) page [17](#page-20-0)
- **•** ["Mass Spectrometry Functions" on page 17](#page-20-0)
- **•** ["Phylogenetic Tree Tools Functions" on page 18](#page-21-0)
- **•** ["Demos for Phylogenetic Tree Tools Functions" on page 18](#page-21-0)
- **•** ["Phylogenetic Tree Methods" on page 19](#page-22-0)

#### <span id="page-16-0"></span>**Data Formats and Database Functions**

Following are new functions for reading and creating files:

- **•** affyprobeseqread Read data file containing probe sequence information for Affymetrix® GeneChip® array.
- **•** pdbwrite Write to file using Protein Data Bank (PDB) format.

The following functions were updated:

- **•** celintensityread Read probe intensities from Affymetrix CEL files (Windows 32). Updated so that the order of columns (CEL files) in return matrices PMIntensities and MMIntensities matches the order of CEL files in the *CELFiles* input argument.
- **•** pdbread Read data from Protein Data Bank (PDB) file. Updated so that the six fields containing coordinate information (Atom, AtomSD, AnisotropicTemp, AnisotropicTempSD, Terminal, and HeterogenAtom) are now subfields within the Model field of the MATLAB structure. Updated to include a new property, ModelNum, which reads only the specified model from a PDB-formatted text file.

#### **Compatibility Considerations**

In Bioinformatics Toolbox Version 2.4 and earlier, the celintensityread function ordered the columns (CEL files) of return matrices PMIntensities and MMIntensities alphabetically.

In Bioinformatics Toolbox Version 2.4 and earlier, the pdbread function stored coordinate information in six fields (Atom, AtomSD, AnisotropicTemp, AnisotropicTempSD, Terminal, and HeterogenAtom) within the MATLAB structure. These six fields are now subfields within the Model field of the MATLAB structure.

## **Demo for Data Formats and Database Functions**

The Accessing NCBI Entrez Databases with E-Utilities demo illustrates how to programatically search and retrieve data.

## <span id="page-17-0"></span>**Statistical Learning Functions**

Following are new functions:

- **•** optimalleaforder Determine optimal leaf ordering for hierarchical binary cluster tree.
- **•** svmsmoset Create or edit Sequential Minimal Optimization (SMO) options structure.

The following function was updated:

**•** svmtrain — Train support vector machine classifier. Updated to include a new SMO method and a new property, SMO\_Opts, which provides options for the SMO method. The BoxConstraint property has changed, including a new default value.

#### **Compatibility Considerations**

In Bioinformatics Toolbox Version 2.4 and earlier, the svmtrain function used a BoxConstraint property with a default of  $\sqrt{eps}$  . In Bioinformatics Toolbox 1 Version 2.5, the default is 1, which can lead to slightly different results.

## **Protein Analysis and Sequence Utilities Functions**

Following are new functions:

- **•** evalrasmolscript Send RasMol script commands to molecule viewer.
- molviewer Display and manipulate 3-D molecule structure.
- **•** proteinpropplot Plot properties of amino acid sequence.
- **•** seqinsertgaps Insert gaps into nucleotide or amino acid sequence.

The following functions were updated:

**•** featuresparse — Parse features from GenBank, GenPept, or EMBL data. Updated to include a new property, Sequence, which controls the extraction, when possible, of the sequences.

<span id="page-18-0"></span>• oligoprop — Calculate sequence properties of DNA oligonucleotide. Updated to handle ambiguous N characters in a sequence.

The following function is obsolete:

**•** pdbplot — Plot 3-D protein structure. This function was replaced by the molviewer function.

#### **Compatibility Considerations**

In Bioinformatics Toolbox Version 2.5, the pdbplot function was replaced by the molviewer function. If you have any scripts that call the pdbplot function, you need to update them to call the molviewer function.

#### **Demo for Protein Analysis and Sequence Utilities Functions**

The Visualizing the Three-dimensional Structure of a Molecule demo illustrates the molviewer function.

#### **Sequence Alignment Functions**

The following function was updated:

**•** seqpdist — Calculate pairwise distance between sequences. Updated to assume that all input sequences are aligned if they have the same length, regardless of the presence of gaps. If you know your input sequences are not aligned, you can align them before passing them to seqpdist (for example, using multialign), or set PairwiseAlignment to true when using seqpdist.

#### **Compatibility Considerations**

In Bioinformatics Toolbox Version 2.4 and earlier, the seqpdist function assumed all input sequences were aligned if they had the same length and at least one gap.

## <span id="page-19-0"></span>**Demo for Sequence Alignment Functions**

The Comparing Whole Genomes demo illustrates how to compare features of organisms on a genomic evolution scale.

#### **Microarray File Formats Functions**

Following is a new function:

**•** affyprobeseqread — Read data file containing probe sequence information for Affymetrix GeneChip array.

The following function was updated:

**•** celintensityread — Read probe intensities from Affymetrix CEL files (Windows 32). Updated so that the order of columns (CEL files) in return matrices PMIntensities and MMIntensities matches the order of CEL files in the *CELFiles* input argument.

#### **Compatibility Considerations**

In Bioinformatics Toolbox Version 2.4 and earlier, the celintensityread function ordered the columns (CEL files) of return matrices PMIntensities and MMIntensities alphabetically.

## **Microarray Normalization and Filtering Functions**

Following are new functions:

- **•** affyprobeaffinities Compute Affymetrix probe affinities from their sequences and MM probe intensities.
- **•** gcrmabackadj Perform GC Robust Multi-array Average (GCRMA) background adjustment on Affymetrix microarray probe-level data using sequence information.
- **•** gcrma Perform GC Robust Multi-array Average (GCRMA) background adjustment, quantile normalization, and median-polish summarization on Affymetrix microarray probe-level data.

#### <span id="page-20-0"></span>**Demo for Microarray File Formats, Normalization, and Filtering Functions**

The Preprocessing Affymetrix Microarray Data at the Probe Level demo illustrates the affyprobeseqread, affyprobeaffinities, gcrmabackadj, and gcrma functions.

## **Microarray Data Analysis and Visualization Functions**

Following is a new function:

**•** mafdr — Estimate false discovery rate (FDR) of differentially expressed genes from two experimental conditions or phenotypes.

The following function was updated:

**•** mattest — Perform two-tailed t-test to evaluate differential expression of genes from two experimental conditions or phenotypes. Updated to include a new property, Permute, which controls whether permutation tests are run.

#### **Demo for Microarray Data Analysis and Visualization Functions**

The Exploring Gene Expression Data demo illustrates the mattest and mafdr functions.

#### **Mass Spectrometry Functions**

Following are new functions:

- **•** msdotplot Plot set of peak lists from LC/MS or GC/MS data set.
- **•** mspalign Align mass spectra from multiple peak lists from LC/MS or GC/MS data set.
- **•** mspeaks Convert raw mass spectrometry data to peak list (centroided data).
- **•** msppresample Resample mass spectrometry signal while preserving peaks.
- **•** mzxml2peaks Convert mzXML structure to peak list.

<span id="page-21-0"></span>The following function was updated:

**•** msheatmap — Create pseudocolor image of set of mass spectra. Updated to handle LC/MS and GC/MS data.

#### **Phylogenetic Tree Tools Functions**

Following is a new function:

**•** seqinsertgaps — Insert gaps into nucleotide or amino acid sequence.

The following functions were updated:

- **•** dnds Estimate synonymous and nonsynonymous substitution rates. Updated to include two new properties, Verbose, which controls the display of the codons considered in the computations and their amino acid translations, and Window, which performs the calculations over a sliding window.
- **•** dndsml Estimate synonymous and nonsynonymous substitution rates using maximum likelihood method. Updated to include a new property, Verbose, which controls the display of the codons considered in the computations and their amino acid translations.
- **•** seqpdist Calculate pairwise distance between sequences. Updated to assume that all input sequences are aligned if they have the same length, regardless of the presence of gaps. If you know your input sequences are not aligned, you can align them before passing them to seqpdist (for example, using multialign), or set PairwiseAlignment to true when using seqpdist.

#### **Compatibility Considerations**

In Bioinformatics Toolbox Version 2.4 and earlier, the seqpdist function assumed all input sequences were aligned if they had the same length and at least one gap.

## **Demos for Phylogenetic Tree Tools Functions**

The following demos illustrate the nwalign, seqinsertgaps, dnds, and multialign functions:

- <span id="page-22-0"></span>**•** Analyzing Synonymous and Nonsynonymous Substitution Rates
- **•** Investigating the Bird Flu Virus

The Reconstructing the Origin and the Diffusion of the SARS Epidemic demo presents an analysis of the SARS epidemic.

#### **Phylogenetic Tree Methods**

Following is a new method of a phytree object:

**•** reorder — Reorder leaves of phylogenetic tree.

# <span id="page-23-0"></span>**Version 2.4 (Release 2006b) Bioinformatics Toolbox**

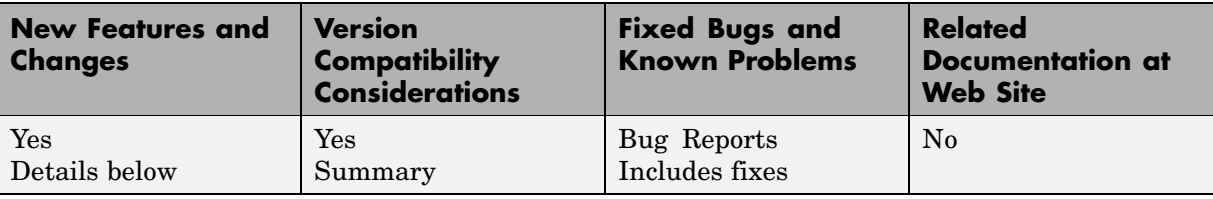

This table summarizes what's new in Version 2.4 (Release 2006b):

New functions, obsoleted functions, and changes introduced in this version are

- **•** "Data Formats and Database Functions" on page 20
- **•** ["Sequence Utilities Functions" on page 21](#page-24-0)
- **•** ["Sequence Visualization Functions" on page 21](#page-24-0)
- **•** ["Multiple Sequence Alignment Functions" on page 21](#page-24-0)
- **•** ["Microarray File Formats" on page 21](#page-24-0)
- **•** ["Microarray Data Analysis and Visualization Functions" on page 22](#page-25-0)
- **•** ["Graph Theory Functions" on page 22](#page-25-0)
- **•** ["Graph Visualization Methods" on page 23](#page-26-0)
- **•** ["Phylogenetic Tree Methods" on page 23](#page-26-0)

#### **Data Formats and Database Functions**

Following is a new function for getting data into MATLAB:

**•** mzxmlread — Read mzXML file into MATLAB as structure.

The following functions were updated:

**•** celintensityread — Read probe intensities from Affymetrix CEL files (Windows 32). Updated to include a new property, Verbose, which controls the display of a progress report showing the name of each CEL file as it is read.

- <span id="page-24-0"></span>**•** fastaread — Read data from FASTA file. Updated to include a new property, Blockread, which controls reading a single entry or block of entries from a file.
- **•** geosoftread Read Gene Expression Omnibus (GEO) SOFT format data. Updated to read Data Set (GDS) files as well as Sample (GSM) files.
- **•** getblast BLAST report from NCBI Web site. Updated to include a new property, WaitTilReady, which pauses MATLAB and waits a specified time (minutes) for a report from the NCBI Web site.
- **•** scfread Read trace data from SCF file. Updated to include more output options.

#### **Sequence Utilities Functions**

Following is a new function for parsing sequence data:

**•** featuresparse — Parse features from GenBank, GenPept, or EMBL data.

#### **Sequence Visualization Functions**

The following function was updated:

**•** seqtool — Open tool to interactively explore biological sequences. Updated to download sequences from the EMBL database, interactively move the viewing frame in the Sequence Viewer by pressing and holding **Ctrl** while click-dragging, and export an amino acid translation as a FASTA file or to the MATLAB Workspace.

## **Multiple Sequence Alignment Functions**

The following function was updated:

**•** multialignviewer — Open viewer for multiple sequence alignments. Updated to export consensus sequences.

#### **Microarray File Formats**

The following function was updated:

**•** celintensityread — Read probe intensities from Affymetrix CEL files (Windows 32). Updated to include a new property, Verbose, which controls <span id="page-25-0"></span>the display of a progress report showing the name of each CEL file as it is read.

#### **Microarray Data Analysis and Visualization Functions**

The following functions were updated:

- **•** clustergram Create dendrogram and heat map. Updated to include a new property, OptimalLeafOrder, which enables or disables the optimal leaf ordering calculation, which determines the leaf order that maximizes the similarity between neighboring leaves.
- mairplot Create intensity versus ratio scatter plot for microarray signals. Updated to include a new property, Type, which creates either an IR plot or MA plot, changing the plot axes to log scale, and adding plot interactive features such as displaying gene labels, changing factor lines, normalizing data, and exporting data.
- **•** mapcaplot Create Principal Component plot of expression profile data. Updated by adding an export feature.
- redgreencmap Create red and green colormap. Updated to include a new property, Interpolation, which sets the method for color interpolation.

#### **Graph Theory Functions**

Following are new functions for applying basic graph theory algorithms to sparse matrices:

- **•** graphallshortestpaths Find all shortest paths in graph.
- **•** graphconncomp Find strongly or weakly connected components in graph.
- **•** graphisdag Test for cycles in directed graph.
- **•** graphisomorphism Find isomorphism between two graphs.
- **•** graphisspantree Determine if tree is spanning tree.
- **•** graphmaxflow Calculate maximum flow and minimum cut in directed graph.
- **•** graphminspantree Find minimal spanning tree in graph.
- **•** graphpred2path Convert predecessor indices to paths.
- <span id="page-26-0"></span>**•** graphshortestpath — Solve shortest path problem in graph.
- **•** graphtopoorder Perform topological sort of directed acyclic graph.
- **•** graphtraverse Traverse graph by following adjacent nodes.

#### **Graph Visualization Methods**

Following are new methods for applying basic graph theory algorithms to a biograph object:

- **•** allshortestpaths Find all shortest paths in biograph object.
- **•** conncomp Find strongly or weakly connected components in biograph object.
- **•** getmatrix Get connection matrix from biograph object.
- **•** isdag Test for cycles in biograph object.
- **•** isomorphism Find isomorphism between two biograph objects.
- isspantree Determine if tree created from biograph object is spanning tree.
- **•** maxflow Calculate maximum flow and minimum cut in biograph object.
- **•** minspantree Find minimal spanning tree in biograph object.
- **•** shortestpath Solve shortest path problem in biograph object.
- **•** topoorder Perform topological sort of directed acyclic graph extracted from biograph object.
- **•** traverse Traverse biograph object by following adjacent nodes.

#### **Phylogenetic Tree Methods**

Following is a new method for the phytree object:

**•** getmatrix — Convert phytree object into a relationship matrix.

# <span id="page-27-0"></span>**Version 2.3 (Release 2006a+) Bioinformatics Toolbox**

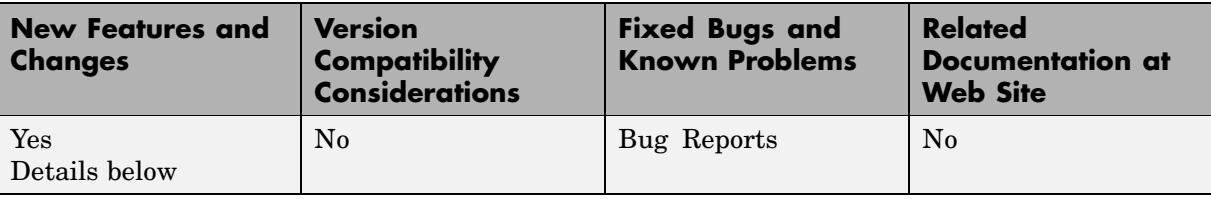

This table summarizes what's new in Version 2.3 (Release 2006a+):

New functions, obsoleted functions, and changes introduced in this version are

- **•** "Data Formats and Databases Functions" on page 24
- **•** ["Sequence Utilities Functions" on page 25](#page-28-0)
- **•** ["Sequence Visualization Functions" on page 25](#page-28-0)
- **•** ["Statistical Learning Functions" on page 25](#page-28-0)
- ["Microarray Functions" on page 25](#page-28-0)
- **•** ["Demo for Microarray Functions" on page 26](#page-29-0)

#### **Data Formats and Databases Functions**

The following functions are obsolete:

- **•** getpir Sequence data from PIR-PSD database. This function retrieved data from the PIR-PSD database. This database has been discontinued and this function no longer retrieves data. See <http://pir.georgetown.edu/pirwww/dbinfo/nref.shtml> for more details.
- **•** pirread Read data from Protein Information Resource (PIR) file. This function supported the data format of the PIR-PSD database. This database has been discontinued. See <http://pir.georgetown.edu/pirwww/dbinfo/nref.shtml> for more details.

## <span id="page-28-0"></span>**Sequence Utilities Functions**

The following function was updated to include five new databases, including refseq\_rna, refseq\_genomic, env\_nt, refseq\_protein, and env\_nr:

**•** blastncbi — Generate remote BLAST request.

## **Sequence Visualization Functions**

Following is a new function for visualizing sequence data:

**•** featuresmap — Draw linear or circular map of features from GenBank structure.

## **Statistical Learning Functions**

The following function was updated to include three new properties, including RBF Sigma, BoxConstraint, and Autoscale:

**•** svmtrain — Train support vector machine classifier.

## **Microarray Functions**

The following function is supported on the Windows 32 platform only:

**•** affyread — Read microarray data from Affymetrix GeneChip file (Windows 32).

Following are new functions for preprocessing Affymetrix probe-level microarray data:

- **•** celintensityread Read probe intensities from Affymetrix CEL files (Windows 32).
- **•** rmabackadj Perform background adjustment on Affymetrix microarray probe-level data using Robust Multi-array Average (RMA) procedure.
- **•** rmasummary Calculate gene (probe set) expression values from Affymetrix microarray probe-level data using Robust Multi-array Average (RMA) procedure.
- **•** affyinvarsetnorm Perform rank invariant set normalization on probe intensities from multiple Affymetrix CEL or DAT files.

<span id="page-29-0"></span>Following is a new function for two-color microarray normalization:

• mainvarsetnorm — Perform rank invariant set normalization on gene expression values from two experimental conditions or phenotypes.

Following are new functions for microarray differential expression analysis:

- **•** mattest Perform two-sample, two-tailed t-test to evaluate differential expression of genes from two experimental conditions or phenotypes.
- **•** mavolcanoplot Create significance versus gene expression ratio (fold change) scatter plot of microarray data.

#### **Demo for Microarray Functions**

New demo of the new microarray functions (Analyzing Affymetrix Microarray Gene Expression Data).

# <span id="page-30-0"></span>**Version 2.2.1 (Release 2006a) Bioinformatics Toolbox**

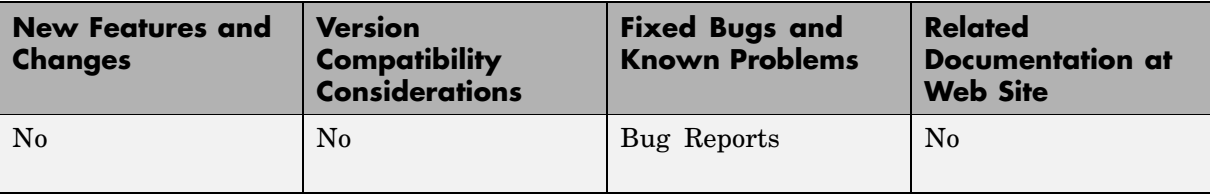

This table summarizes what's new in Version 2.2.1 (Release 2006a):

# <span id="page-31-0"></span>**Version 2.2 (Release 14SP3+) Bioinformatics Toolbox**

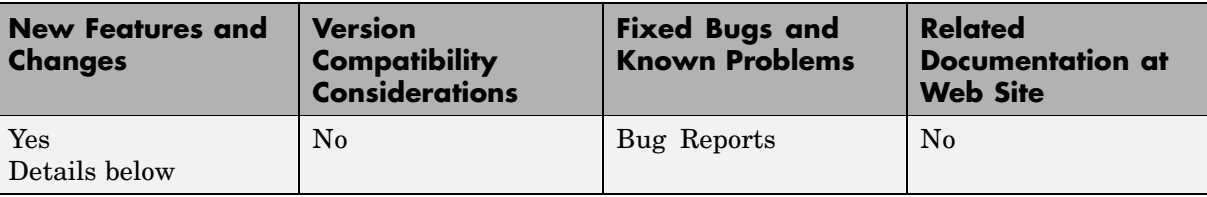

This table summarizes what's new in Version 2.2 (Release 14SP3+):

New features and changes introduced in this version are

- **•** "Multiple Sequence Alignment Viewer" on page 28
- **•** "Microarray Functions for Agilent Software" on page 28
- **•** "Gene Ontology Database Functions" on page 28
- **•** ["Demo for Gene Ontology Functions" on page 29](#page-32-0)

#### **Multiple Sequence Alignment Viewer**

**•** multialignviewer — Interactively view, explore alignments, and make manual modifications.

#### **Microarray Functions for Agilent Software**

- **•** agferead Read an Agilent Feature Extraction Software file.
- **•** magetfield Utility function to extract data from a microarray.

#### **Gene Ontology Database Functions**

- **•** geneont Import the Gene Ontology database from the Web.
- **•** getancestors, getdescendants, getrelatives Get a subset of the ontology.
- **•** goannotread Parse Gene Ontology Annotated files.
- **•** num2goid Convert numbers to Gene Ontology IDs.

## <span id="page-32-0"></span>**Demo for Gene Ontology Functions**

New demo for the new Gene Ontology functions (geneontologydemo) and working with whole genomes (biomemorymapdemo).

# <span id="page-33-0"></span>**Version 2.1.1 (Release 14SP3) Bioinformatics Toolbox**

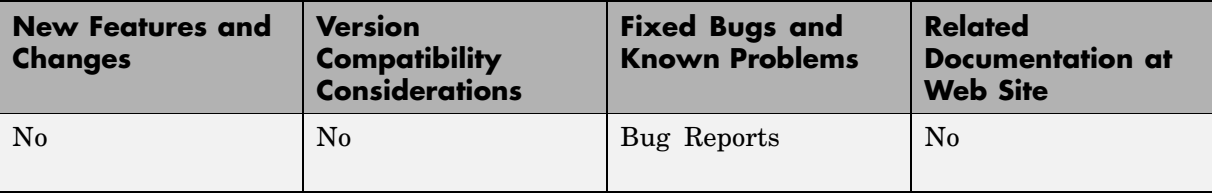

This table summarizes what's new in Version 2.1.1 (Release 14SP3):

# <span id="page-34-0"></span>**Version 2.1 (Release 14SP2+) Bioinformatics Toolbox**

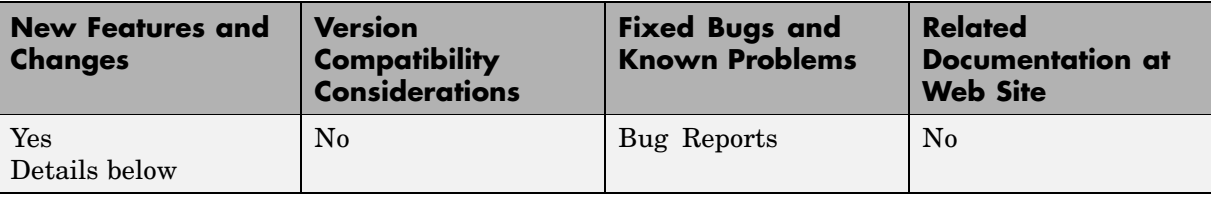

This table summarizes what's new in Version 2.1 (Release 14SP2+)

New features and changes introduced in this version are:

- **•** "Sequence Alignment Functions" on page 31
- **•** ["Sequence Statistics Functions" on page 32](#page-35-0)
- **•** ["Sequence Utilities Functions" on page 32](#page-35-0)
- **•** ["Phylogenetic Tree Functions" on page 32](#page-35-0)
- **•** ["Phylogenetic Tree Methods" on page 32](#page-35-0)
- ["Microarray Functions" on page 32](#page-35-0)
- **•** ["Statistics Functions" on page 32](#page-35-0)

#### **Sequence Alignment Functions**

- **•** multialign Align multiple sequences using a progressive method with Distributed Computing Toolbox support.
- **•** multialignread Read multiple sequence alignment file.
- **•** profalign Align two profiles using Needleman-Wunsch global alignment.
- **•** showalignment Updated to show multiply aligned sequences.
- seqpdist Updated to calculate pairwise distances between observations with Distributed Computing Toolbox support.

## <span id="page-35-0"></span>**Sequence Statistics Functions**

- **•** codonbias Calculate codon frequency for each amino acid in a DNA sequence.
- **•** cpgisland Locate CpG islands in a DNA sequence.

## **Sequence Utilities Functions**

- **•** rebasecuts Find restriction enzymes that cut a protein sequence.
- seqtool Graphical User Interface (GUI) for single sequence analysis.

#### **Phylogenetic Tree Functions**

- **•** dnds, dndsml Estimate synonymous and nonsynonymous substitutions rates.
- **•** seqneighjoin Reconstruct a phylogenetic tree with a Neighbor-joining method.

## **Phylogenetic Tree Methods**

- **•** getcanonical Calculate the canonical form of a phylogenetic tree.
- **•** getnewwickstr Create a Newick formatted string.
- reroot Change the root of a phylogenetic tree.
- **•** subtree Extract a subtree.
- **•** weights Calculate weights for a phylogenetic tree.

#### **Microarray Functions**

probesetplot — Plot values for an Affymetrix CHP file probe set.

#### **Statistics Functions**

rankfeatures — Renamed function. The previous name was sqtlfeatures.

# <span id="page-36-0"></span>**Version 2.0.1 (Release 14SP2) Bioinformatics Toolbox**

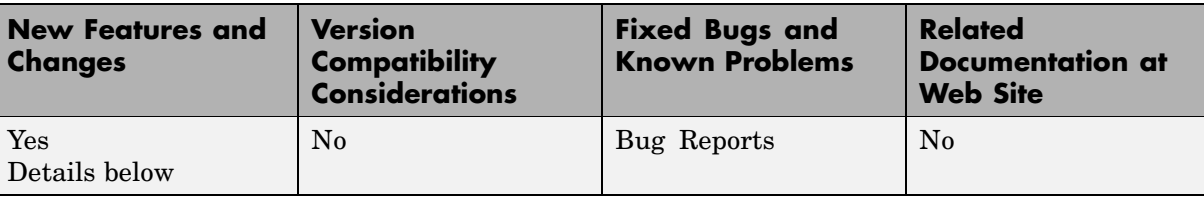

This table summarizes what's new in Version 2.0.1 (Release 14SP2):

New features and changes introduced in this version are

- **•** "Updated RBASE Table" on page 33
- **•** "Expanded Bioperl Demonstration" on page 33

#### **Updated RBASE Table**

RBASE is the enzyme table that the function restrict uses to locate sequence patterns.

## **Expanded Bioperl Demonstration**

Example of calling MATLAB from Perl scripts now includes several examples of passing various types of data (both directly and by variant variable) back and forth between Perl and a MATLAB Automation Server. To view the demo, type bioperldemo.

# <span id="page-37-0"></span>**Version 2.0 (Release 14SP1+) Bioinformatics Toolbox**

This table summarizes what's new in Version 2.0 (Release 14SP1+):

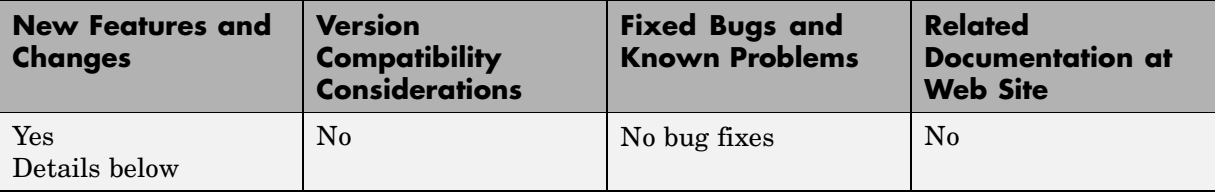

New features and changes introduced in this version are

- **•** "Mass Spectrometry Data Analysis" on page 34
- **•** ["Graph Visualization Object and Methods" on page 35](#page-38-0)
- **•** ["Statistical Learning" on page 35](#page-38-0)
- **•** ["Sequence Analysis" on page 35](#page-38-0)
- **•** ["Protein Analysis" on page 36](#page-39-0)
- **•** ["Microarray Analysis" on page 36](#page-39-0)
- **•** ["Updated Web Connectivity Function" on page 37](#page-40-0)

## **Mass Spectrometry Data Analysis**

Following are new functions designed for preprocessing and classification of raw mass spectrometry data from SELDI-TOF and MALDI-TOF spectrometers.

- **•** msresample Resample with antialias filtering.
- msbackadj Correct a baseline by estimation.
- **•** msalign Align a spectrum to a set of candidate peaks.
- **•** msheatmap Draw a heat map image for a set of spectra and check alignments.
- **•** msnorm Normalize a set of spectra.
- mslowess Nonparametric smoothing using the Lowess method.
- <span id="page-38-0"></span>**•** mssgolay — Least-squares polynomial smoothing.
- msviewer Plot a spectrum or a set of spectra.

## **Graph Visualization Object and Methods**

New object and set of methods to view relationships between data with interactive maps.

- **•** biograph Function to create a biograph object.
- **•** dolayout Calculate node and edge positions.
- **•** getnodesbyid Get handles to nodes.
- **•** getedgesbynodeid Get handles to edges.
- **•** view Render a graph in its viewer.
- **•** getancestors Find ancestors.
- **•** getdescendants Find descendants.
- **•** getrelatives Find neighbors.

## **Statistical Learning**

New set of functions to classify data and identify features in the data.

- **•** classperf Evaluate the performance of a classifier.
- **•** crossvalind Cross-validation index generation.
- **•** knnclassify K-Nearest neighbor classifier.
- **•** knnimpute Impute missing data using the nearest neighbor method.
- **•** randfeatures Randomized subset feature selection.
- **•** sqtlfeatures Sequential forward feature selection. This function will be renamed to rankfeatures in Version 2.1.
- **•** svmclassify Classify using a support vector machine classifier.
- **•** svmtrain Train a support vector machine classifier.

#### **Sequence Analysis**

New functions for analysis and visualization of multiple sequences.

- <span id="page-39-0"></span>• seqconsensus — Computes the consensus sequence for a set of sequences.
- seqlogo Displays sequence logos for DNA and protein sequences.
- **•** seqprofile Computes the sequence profile of a multiple alignment.

Updated functions.

- **•** palindromes Updated to allow for gaps in the palindrome.
- **•** seqshoworfs, seqshowwords, showalignment Updated to display the results in a Figure window. (This may cause problems on the Mac.)

In Bioinformatics Toolbox 2.0 the functions seqlogo, seqshowwords, seqshoworfs, and showalignment use Java based figures. Currently on the Macintosh, Java figures are not enabled by default. If you use these functions on a Macintosh, you should start MATLAB with

matlab -useJavaFigures

#### **Protein Analysis**

**•** pdbplot — Plots 3-D backbone structure of proteins in a PDB file.

#### **Microarray Analysis**

**•** quantilenorm — Quantile normalization.

New set of functions for working with Affymetrix GeneChip data sets.

- **•** probelibraryinfo Get library information for a probe.
- **•** probesetlink Show probe set information from NetAffx.
- **•** probesetlookup Get gene information for a probe set.
- **•** probesetplot Plot probe set values.
- **•** probesetvalues Get probe set values from CEL and CDF information.
- **•** manorm Normalization by scaling and centering replaces the functions mamadnorm and mameannorm.

<span id="page-40-0"></span>**•** affyread — Updated with output structures that have changed slightly. Some redundant fields have been removed from CDF and CHP structure. GIN database files are now supported. Version 4 of the Affymetrix GDAC File Access Runtime Libraries is provided.

**Note** If you use mamadnorm or mameannorm in any of your personal M-files, please update your files with the new function manorm. These functions are now obsolete and may be removed from future releases of Bioinformatics Toolbox.

- **•** geosoftread Updated with supports Gene Expression Omnibus Database records (GDS files).
- **•** maimage Updated with supports Affymetrix CEL data.
- **•** maboxplot Now supports Affymetrix CHP data.

Affymetrix and Gene Chip are registered trademarks of Affymetrix Inc.

## **Updated Web Connectivity Function**

getgenbank — Now returns CDS information for a gene in a structure allowing direct access to the transcribed sequence.

# <span id="page-41-0"></span>**Version 1.1.1 (Release 14SP1) Bioinformatics Toolbox**

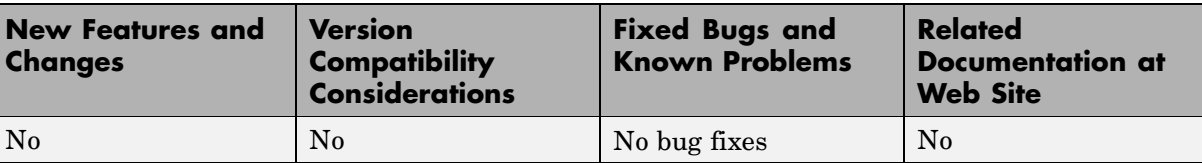

This table summarizes what's new in Version 1.1.1 (Release 14SP1):

# <span id="page-42-0"></span>**Version 1.1 (Release 14) Bioinformatics Toolbox**

This table summarizes what's new in Version 1.1 (Release 14)

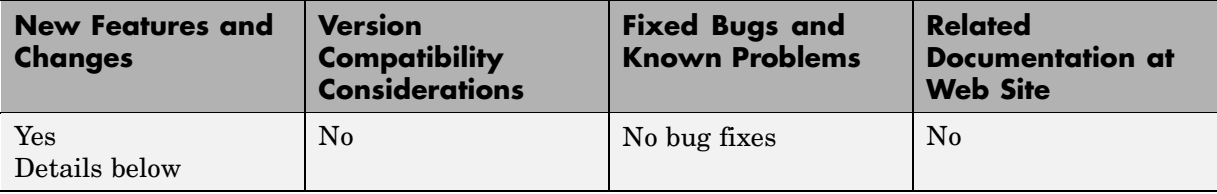

New features and changes introduced in this version are

- **•** "Phylogenetic Analysis Functions" on page 39
- **•** ["Phylogenetic Tree Object and Methods" on page 40](#page-43-0)
- **•** ["Hidden Markov Model \(HMM\) Profiles" on page 40](#page-43-0)
- **•** ["BLAST Functions" on page 41](#page-44-0)
- ["Microarray Functions" on page 41](#page-44-0)
- **•** ["Protein Analysis Function" on page 41](#page-44-0)
- **•** ["Sequence Alignment Functions" on page 41](#page-44-0)
- **•** ["New Demos" on page 41](#page-44-0)

#### **Phylogenetic Analysis Functions**

New functions for phylogenetic tree creation and analysis.

- **•** phytreeread Read a Newick-formatted tree file into the MATLAB workspace and return a phytree object with data from the file. Data in the file uses the Newick (New Hampshire) format for describing trees.
- **•** phytreewrite Copy the contents of a phytree object from the MATLAB workspace to a file.
- **•** phytreetool Interactive GUI that allows you to view, edit, and explore phylogenetic tree data. This GUI allows branch pruning, reordering, renaming, and distance exploring. It can also open or save Newick-formatted files.
- <span id="page-43-0"></span>**•** seqlinkage — Construct a phylogenetic tree from pairwise distances.
- seqpdist Calculate the pairwise distance between biological sequences.

## **Phylogenetic Tree Object and Methods**

New object for manipulating phylogenetic tree data.

- phytree Function to create a phytree object.
- **•** get Get property values from a phytree object
- **•** getbyname Get node names from a phytree object.
- pdist Calculate the patristic distances between pairs of leaf nodes.
- **•** plot Draw a phylogenetic tree object in a MATLAB figure window as a phylogram, cladogram, or radial tree.
- prune Remove nodes from a phylogenetic tree.
- select Select branches and leaves from a phylogenetic tree using a specified criteria.
- **•** view Open a phylogenetic tree in a phytreetool window.

## **Hidden Markov Model (HMM) Profiles**

Updated Hidden Markov Model profile functions.

- **•** The model structure that HMM functions use now includes loop and null transition probabilities. You can read null and loop probabilities from PFAM files using pfamhmmread, and, from PFAM Web databases, using gethmmprof.
- **•** When the function hmmprofstruct builds an HMM model, the loop and null transition probabilities default to predefined values. If necessary, you can later modify the probabilities using the same function.
- **•** hmmprofalign includes two new properties to control the scoring of flanking states and null transition probabilities. In addition, a third output argument with indices pointing to the respective symbols of the query sequence was added.

## <span id="page-44-0"></span>**BLAST Functions**

blastncbi, blastread, getblast — BLAST sequences and view results from within MATLAB.

## **Microarray Functions**

- **•** imageneread Read microarray data from an ImaGene Results file.
- **•** affyread Read microarray data from Affymetrix GeneChip files.
- **•** gprread Read microarray data from GenePix Results (GPR) files.
- **•** mapcaplot Create a Principal Component plot of expression profile data.
- **•** clustergram Updated function to do two way bi-clustering.

## **Protein Analysis Function**

isoelectric — Estimate the isoelectric point (the pH at which the protein has a net charge of zero) for an amino acid sequence and estimate the charge for a given pH.

## **Sequence Alignment Functions**

- **•** seqdisp Formats sequence output for easy viewing.
- **•** seqmatch Find matches for every string in a library.
- sequatplot Updated function now returns a second output (the matrix of matches as a sparse matrix).
- **•** aminolookup , baselookup Updated functions to get IUB/UPAC character codes, integer codes, and names for nucleotides and amino acids.

## **New Demos**

- **• Bicluster demo** Demonstrates some of the options of the clustergram function.
- **• Bioperl demo** Illustrates the interoperability between MATLAB and Bioperl, passing arguments from MATLAB to Perl scripts and pulling BLAST search data back to MATLAB.
- **• Phytree demo for Hominidae species** A phylogenetic tree is constructed from mtDNA sequences for the Hominidae taxa (also known as pongidae). This family embraces the gorillas, chimpanzees, orangutans and the humans.
- **• Phytree demo for HIV/SIV** Analyzes the reconstruction of phylogenetic trees from infected HIV/SIV organisms.

# <span id="page-46-0"></span>**Version 1.0 (Release 13+) Bioinformatics Toolbox**

This table summarizes what's new in Version 1.0 (Release 13+):

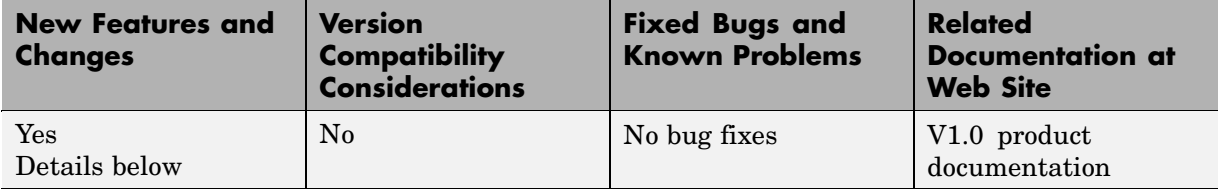

New features and changes introduced in this version are

- "Introduction to Bioinformatics Toolbox" on page 43
- **•** ["Databases and Data Formats" on page 44](#page-47-0)
- **•** ["Sequence Alignment" on page 44](#page-47-0)
- **•** ["Sequence Utilities and Statistics" on page 44](#page-47-0)
- **•** ["Microarray Normalization and Visualization" on page 44](#page-47-0)
- ["Protein Structure Analysis" on page 45](#page-48-0)

## **Introduction to Bioinformatics Toolbox**

Bioinformatics Toolbox Version 1.0 (Web Release R13 SP1+) extends MATLAB with basic sequence analysis and gene expression analysis functions. Bioinformatics Toolbox is a collection of tools built on the MATLAB numeric computing environment. The toolbox supports a wide range of common sequence analysis and expression analysis tasks, from accessing Web-based databases, to sequence alignment, to microarray normalization and visualization.

Bioinformatics Toolbox is dependent upon many functions from Statistics Toolbox including some functions available only in the latest version of Statistics Toolbox 4.1. We recommend that you install the latest version of Statistics Toolbox before running Bioinformatics Toolbox.

Bioinformatics Toolbox 1.0 has more than 100 functions implemented using M-files. For a complete list of functions, in the MATLAB Command Window, type

<span id="page-47-0"></span>help bioinfo

#### **Databases and Data Formats**

The toolbox provides functions to directly access many standard Web-based databases such as GenBank, EMBL, PIR, and PDB. There are also functions to read many standard file formats, including FASTA and PDB. For microarray data, there are functions to read Affymetrix, GenePix, SPOT format data, and a function to access data directly from the NCBI Gene Expression Omnibus Web site.

#### **Sequence Alignment**

The toolbox has functions for pairwise sequence alignment and for hidden Markov model sequence profile alignment, including efficient MATLAB implementations of the Needleman-Wunsch and Smith-Waterman algorithms. In addition to the alignment functions there are several tools for visualizing sequence alignments. The toolbox provides many standard scoring matrices, including the PAM and BLOSUM families.

#### **Sequence Utilities and Statistics**

The toolbox contains many functions for working with sequences. There are functions for converting DNA sequences to RNA or amino acid sequences; there are functions that report various statistics about sequences, and functions to search for patterns within the sequence; there are functions for creating random sequences, and there are functions to perform in-silico digestion of sequences with restriction enzymes and proteases.

#### **Microarray Normalization and Visualization**

The toolbox contains a number of functions for normalizing microarray data including lowess normalization, global mean normalization, and MAD normalization. The toolbox provides several functions for visualizing microarray data, including spatial heat maps, box plots, loglog, and I-R plots. The toolbox also uses functions from Statistics Toolbox to perform cluster analysis and to visualize the results.

## <span id="page-48-0"></span>**Protein Structure Analysis**

In addition to standard sequence analysis functions, there is also a graphical user interface (GUI), proteinplot, for visualizing properties of protein sequences.

# <span id="page-49-0"></span>**Compatibility Summary for Bioinformatics Toolbox**

This table summarizes new features and changes that might cause incompatibilities when you upgrade from an earlier version, or when you use files on multiple versions. Details are provided in the description of the new feature or change.

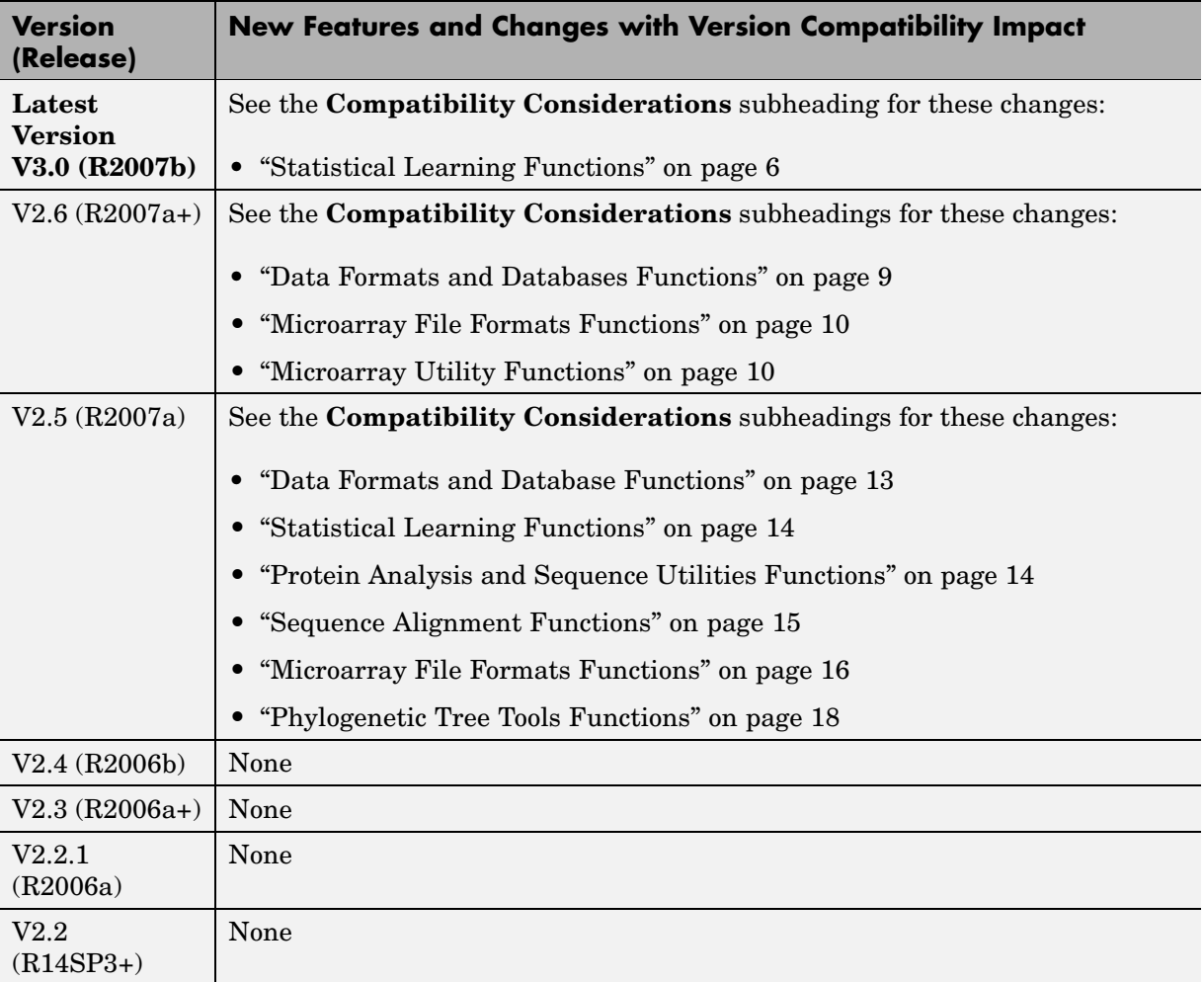

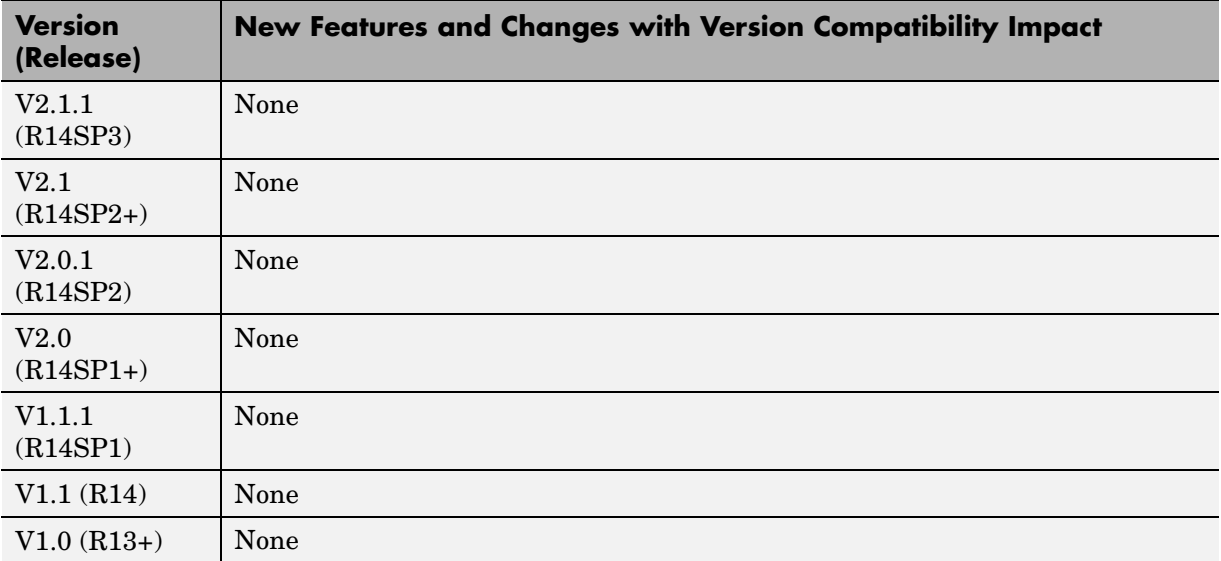